### Tree traversals

- Review from CS 134:
	- We usually describe tree traversal recursively.
		- Preorder (visit node before children)
		- Postorder (visit children before node)
		- Inorder
			- For binary trees only
			- Visit left child, node, right child
	- $-$  All take  $Q(n)$  time for an *n*-node tree.

### BFS and DFS

- Breadth-first, depth-first search
	- Each search strategy starts at node, and explores the entire connected component.
- General view:
	- Vertices start out coloured white (not visited).
	- A visited vertex is coloured gray (visited, but may still have white neighbors).
	- When all neighbours of a vertex are visited, it is coloured black.

### General View of Searching

- The gray nodes form a "frontier".
- We choose any non-black neighbour of a gray node to be next visited.
- In general, we want to perform a computation:
	- preprocess when colouring gray
	- postprocess when colouring black
	- analogous to tree traversal uses.

### Depth-First Search

- The DFS strategy:
	- Main idea:We use a stack to store gray nodes.
	- The algorithm visits new (white) vertices before dealing with older gray ones.
	- Hence it tends to explore deeply first.
	- We may add a timestamp of colour changes to indicate when a node turned gray  $(d[u])$  and black  $(f[u])$ .
		- We will look at this later

Example of depth-first search:

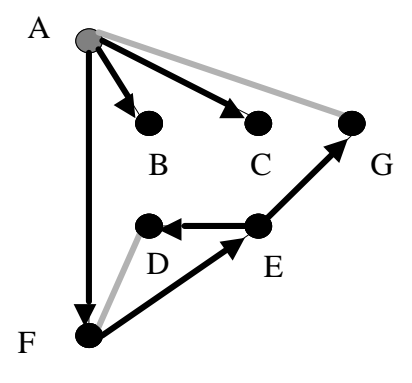

## Exploring Undirected Graphs

- Problem statement:
	- Given an undirected graph  $G = (V;E)$ , separate the vertices into connected components.
		- In particular, assign each vertex a number so that vertices have the same number iff they are in the same connected component.
		- Eg.: Consider a castle drawn on a grid. There are three areas made up of squares (nodes) that are connected if the squares are adjacent:

The idea is to colour each connected components with the same colour.

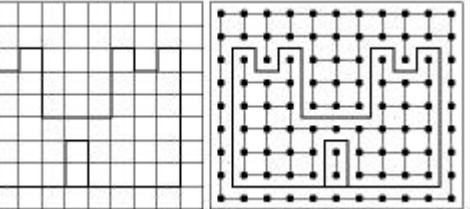

DFS Pseudocode function dfs\_visit(v, cnum) // Pre-condition: v is WHITE vertex // Find all vertices reachable from v via white vertices  $status[v] := gray;$  $num[v] := conn;$ for each  $w$  in out $(v)$  $if status[w] = white$ dfs\_visit(w, cnum) status $[v] := black;$ // --- main program --- // Start off with status of all vertices being white cnum =  $0$ : for all vertices v in V if status[ $v$ ] = white // all vertices in v's component are white; explore v's component dfs\_visit( $v$ , cnum); cnum  $:=$  cnum  $+$  1;

#### DFS Analysis

- Running time:
	- We call dfs\_visit once for each vertex *v* 2 *V*.
	- If we ignore recursive calls, then a dfs\_visit for vertex *v* takes  $Q(1) + Q(\deg(v))$  time.
	- Thus the total running time is:

$$
\Theta(n)+\Theta\bigg(\sum_{v\in V}\deg(v)\bigg)=\Theta(n+m)
$$

# Analysis of DFS

- Recall that we mentioned the use of a stack for a DFS implementation.
	- In the last program, the stack was implicit (it stores parameters for recursive calls)
		- "v on stack" means call to dfs\_visit(v) has not finished.
		- dfs\_visit is called once on every white node.
	- Each adjacency list is run through once.
	- Running time is  $Q/(V/(E))$  or  $Q(n+m)$ .

## DFS Pseudocode

```
• Let us make the stack explicit:
    function dfs(start_node, A)
    init_empty_stack(S);
    for each v in A 
       status[v] := white;
    Push(start_node, S);
    while S is non_empty
       x = Pop(S);if(status[x] = white) thenprocess x;
          status[x] = black;for all edges (x, y) leaving x
                Push(y, S);
```
# Other DFS Properties

- Discovery time:
	- We assign to every vertex a "timestamp"  $d(v)$  that records when it changes colour from white (unexplored) to gray (discovered).
- Finishing time:
	- We give every vertex a "timestamp"  $f(v)$  that records when it changed its colour from gray (discovered) to black (finished).
- Tree edges:
	- When we discover vertex w by calling dfs\_visit from vertex v, we mark edge (v, w) as a tree edge.
		- We will call v the parent of w.

#### Other DFS Properties (cont.)

```
function dfs_visit(v, cnum)
status[v] := gray;time := time + 1; d[u] := time; // Note
num[v] := conn;for each w in out(v)if status[w] = whiteedge (v,w) is a tree edge; // Note
        dfs_visit(w, cnum)
status[v] := black;
time := time + 1; f[u] := time; // Note
```